## ZHAN\_MULTIPLE\_MYELOMA\_CD2\_DN

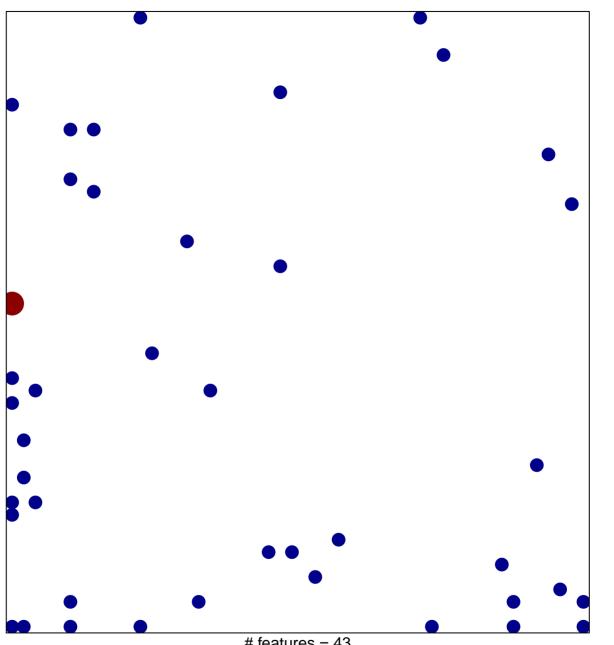

# features = 43 chi-square p = 0.78

## ZHAN\_MULTIPLE\_MYELOMA\_CD2\_DN

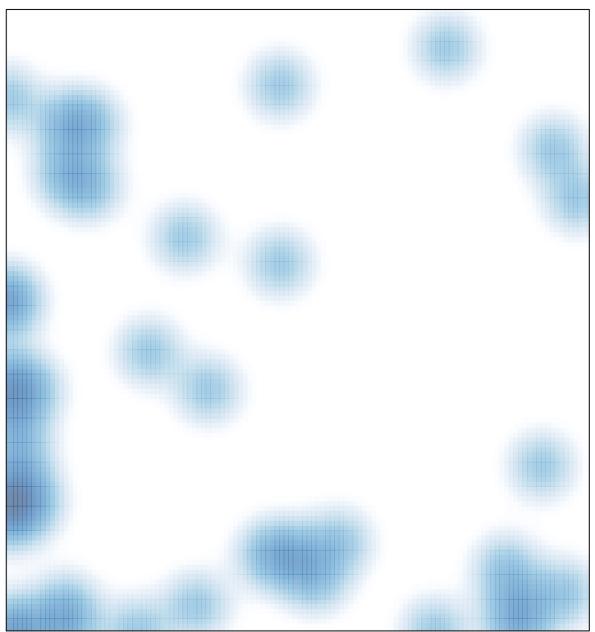

# features = 43 , max = 2